<span id="page-0-4"></span><span id="page-0-3"></span>**bayes: mvreg** — Bayesian multivariate regression

<span id="page-0-0"></span>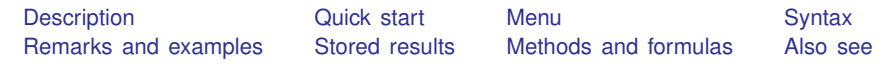

# **Description**

<span id="page-0-1"></span>bayes: mvreg fits a Bayesian multivariate regression to multiple continuous outcomes; see [[BAYES](http://www.stata.com/manuals/bayesbayes.pdf#bayesbayes)] **bayes** and [MV] **[mvreg](http://www.stata.com/manuals/mvmvreg.pdf#mvmvreg)** for details.

## **Quick start**

Bayesian multivariate regression of  $v1$  and  $v2$  on  $x1$  and  $x2$ , using default normal priors for regression coefficients and Jeffreys prior for the covariance matrix

bayes: mvreg  $y1$   $y2 = x1$   $x2$ 

- Use a standard deviation of 10 instead of 100 for the default normal priors bayes, normalprior(10): mvreg y1 y2 = x1 x2
- Use uniform priors for the slopes and a normal prior for the intercept of the dependent variable y2 bayes,  $prior({y2: x1 x2}, uniform(-10,10))$  /// prior( $\{y2:\text{cons}\}\$ , normal $(0,10)$ ): mvreg y1 y2 = x1 x2
- Save simulation results to simdata.dta, and use a random-number seed for reproducibility bayes, saving(simdata) rseed(123): mvreg y1 y2 = x1 x2
- Specify 20,000 MCMC samples, set length of the burn-in period to 5,000, and request that a dot be displayed every 500 simulations bayes, mcmcsize(20000) burnin(5000) dots(500): mvreg y1 y2 = x1 x2
- In the above, request that the 90% HPD credible interval be displayed instead of the default 95% equal-tailed credible interval

bayes, clevel(90) hpd

<span id="page-0-2"></span>Also see [Quick start](http://www.stata.com/manuals/bayesbayes.pdf#bayesbayesQuickstart) in [[BAYES](http://www.stata.com/manuals/bayesbayes.pdf#bayesbayes)] bayes and [Quick start](http://www.stata.com/manuals/mv.pdf#mvmvregQuickstart) in [MV] [mvreg](http://www.stata.com/manuals/mvmvreg.pdf#mvmvreg).

### **Menu**

Statistics  $>$  Linear models and related  $>$  Bayesian regression  $>$  Multivariate regression

# **Syntax**

<span id="page-1-0"></span>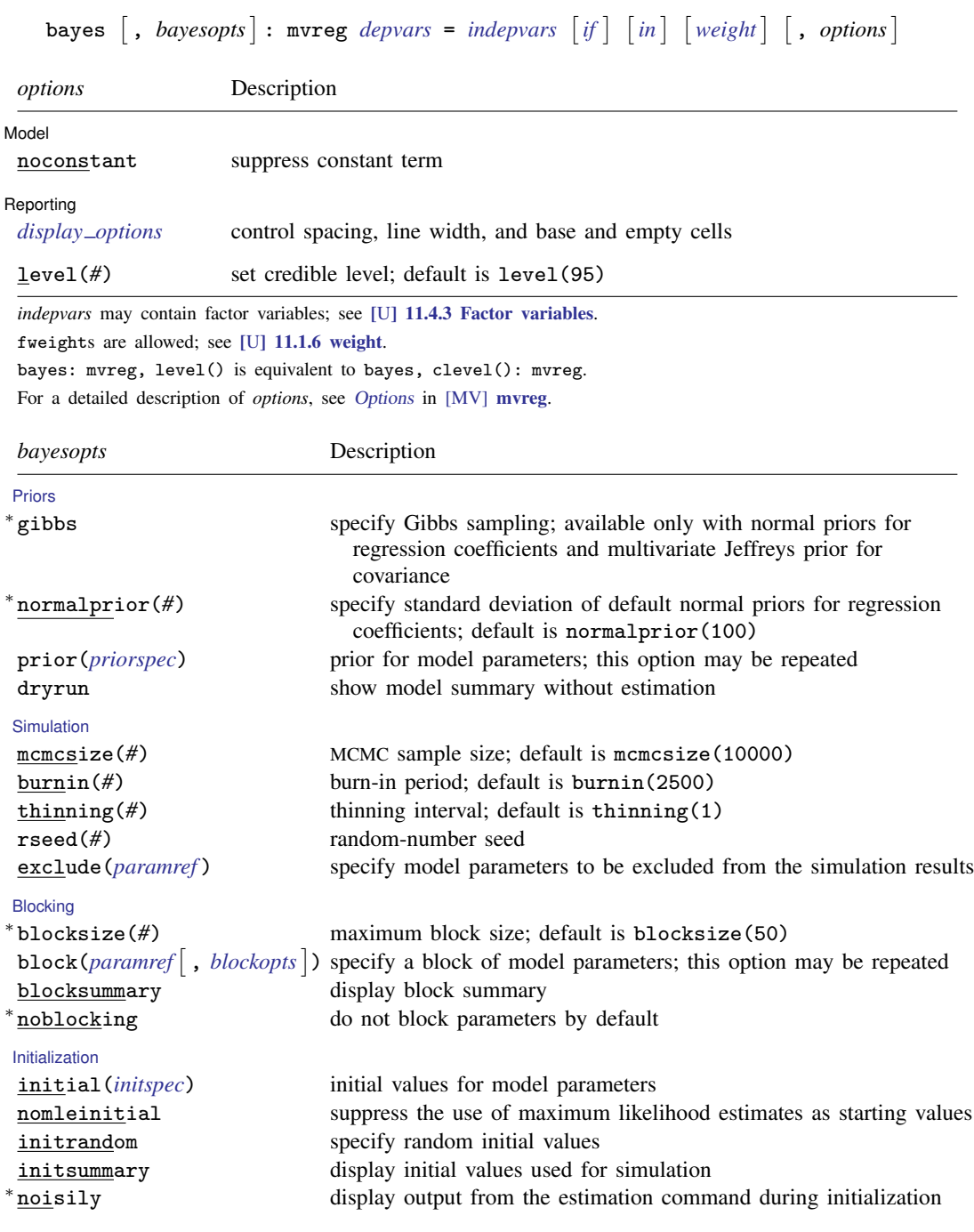

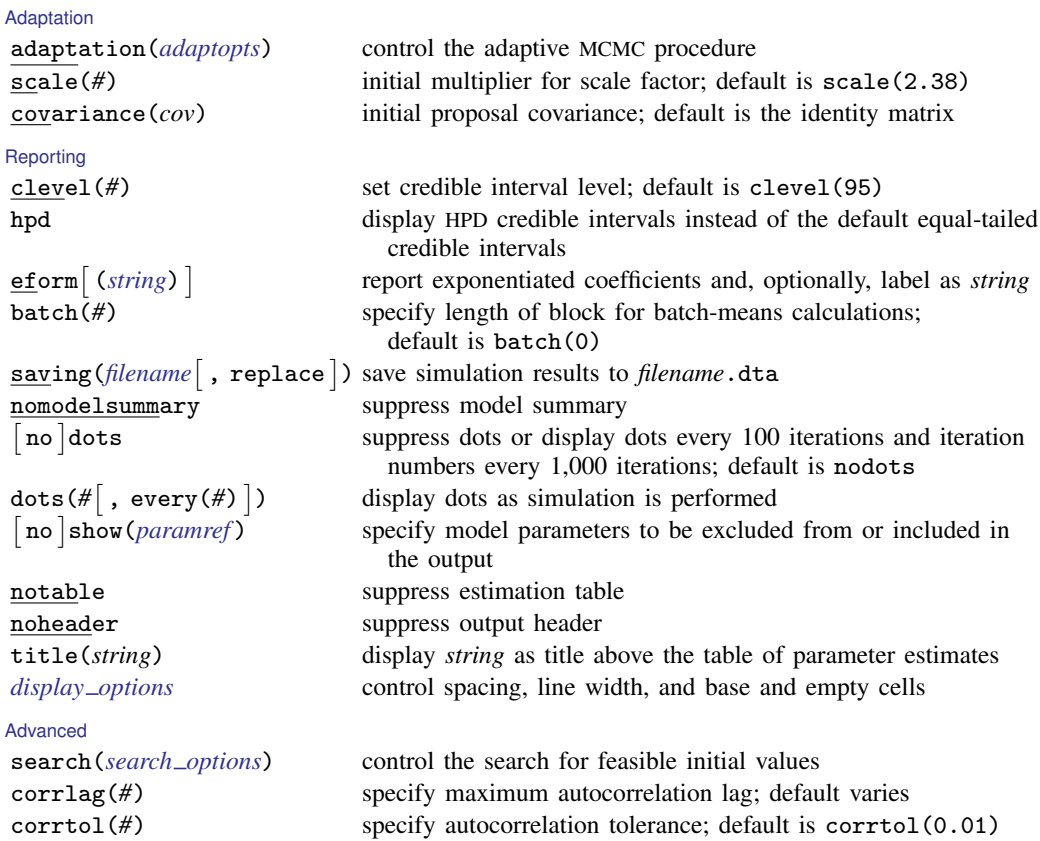

∗ Starred options are specific to the bayes prefix; other options are common between bayes and [bayesmh](http://www.stata.com/manuals/bayesbayesmh.pdf#bayesbayesmh). Options prior() and block() can be repeated.

*[priorspec](http://www.stata.com/manuals/bayesbayesmh.pdf#bayesbayesmhSyntaxpriorspec)* and *[paramref](http://www.stata.com/manuals/bayesbayesmh.pdf#bayesbayesmhSyntaxparamref)* are defined in [\[BAYES\]](http://www.stata.com/manuals/bayesbayesmh.pdf#bayesbayesmh) bayesmh.

*paramref* may contain factor variables; see [U[\] 11.4.3 Factor variables](http://www.stata.com/manuals/u11.pdf#u11.4.3Factorvariables).

See [U[\] 20 Estimation and postestimation commands](http://www.stata.com/manuals/u20.pdf#u20Estimationandpostestimationcommands) for more capabilities of estimation commands.

Model parameters are regression coefficients {*depvar*1:*indepvars*}, {*depvar*2:*indepvars*}, and so on, and covariance matrix {Sigma,matrix}. Use the dryrun option to see the definitions of model parameters prior to estimation. Multivariate Jeffreys prior, jeffreys( $d$ ), is used by default for the covariance matrix of dimension  $d$ . For a detailed description of *bayesopts*, see [Options](http://www.stata.com/manuals/bayesbayes.pdf#bayesbayesOptions) in [\[BAYES\]](http://www.stata.com/manuals/bayesbayes.pdf#bayesbayes) bayes.

### <span id="page-2-0"></span>**Remarks and examples status statistic** *status* **examples**

For a general introduction to Bayesian analysis, see [[BAYES](http://www.stata.com/manuals/bayesintro.pdf#bayesintro)] intro. For a general introduction to Bayesian estimation using adaptive Metropolis–Hastings and Gibbs algorithms, see [BAYES] [bayesmh](http://www.stata.com/manuals/bayesbayesmh.pdf#bayesbayesmh). For remarks and examples specific to the bayes prefix, see [[BAYES](http://www.stata.com/manuals/bayesbayes.pdf#bayesbayes)] bayes. For details about the estimation command, see [MV] [mvreg](http://www.stata.com/manuals/mvmvreg.pdf#mvmvreg).

For a simple example of the bayes prefix, see [Introductory example](http://www.stata.com/manuals/bayesbayes.pdf#bayesbayesRemarksandexamplesIntroductoryexample) in [[BAYES](http://www.stata.com/manuals/bayesbayes.pdf#bayesbayes)] bayes.

### <span id="page-3-0"></span>**Stored results**

<span id="page-3-1"></span>See [Stored results](http://www.stata.com/manuals/bayesbayes.pdf#bayesbayesStoredresults) in [BAYES] [bayesmh](http://www.stata.com/manuals/bayesbayesmh.pdf#bayesbayesmh).

### **Methods and formulas**

<span id="page-3-2"></span>See [Methods and formulas](http://www.stata.com/manuals/bayesbayesmh.pdf#bayesbayesmhMethodsandformulas) in [BAYES] [bayesmh](http://www.stata.com/manuals/bayesbayesmh.pdf#bayesbayesmh).

#### **Also see**

[[BAYES](http://www.stata.com/manuals/bayesbayes.pdf#bayesbayes)] bayes — Bayesian regression models using the bayes prefix

[MV] **[mvreg](http://www.stata.com/manuals/mvmvreg.pdf#mvmvreg)** — Multivariate regression

[BAYES] [bayesian postestimation](http://www.stata.com/manuals/bayesbayesianpostestimation.pdf#bayesbayesianpostestimation) — Postestimation tools for bayesmh and the bayes prefix

[BAYES] [bayesian estimation](http://www.stata.com/manuals/bayesbayesianestimation.pdf#bayesbayesianestimation) - Bayesian estimation commands

[BAYES] [bayesian commands](http://www.stata.com/manuals/bayesbayesiancommands.pdf#bayesbayesiancommands) — Introduction to commands for Bayesian analysis

[[BAYES](http://www.stata.com/manuals/bayesintro.pdf#bayesintro)] **intro** — Introduction to Bayesian analysis

[BAYES] [Glossary](http://www.stata.com/manuals/bayesglossary.pdf#bayesGlossary)